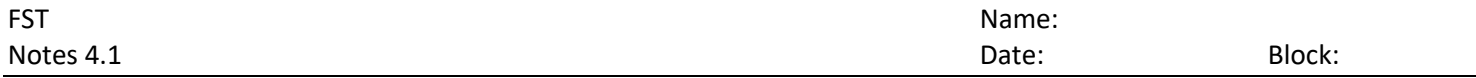

## *4.1 Introduction to Sequences and Google Sheets*

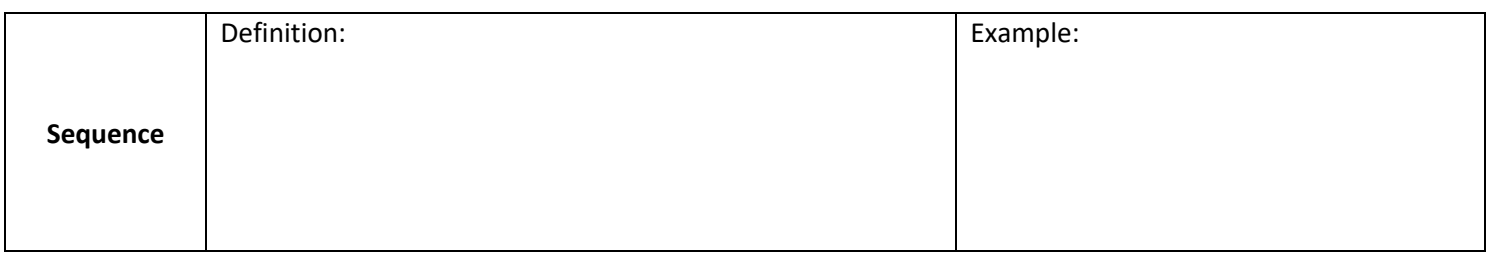

**Example**) Given the sequence, identify the following term values: {3, 12, 21, 30, 39, 48, ... }

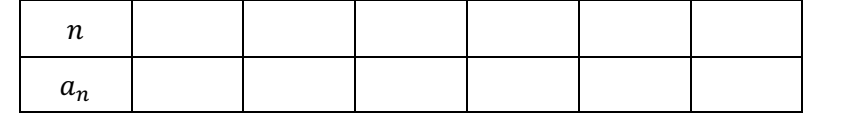

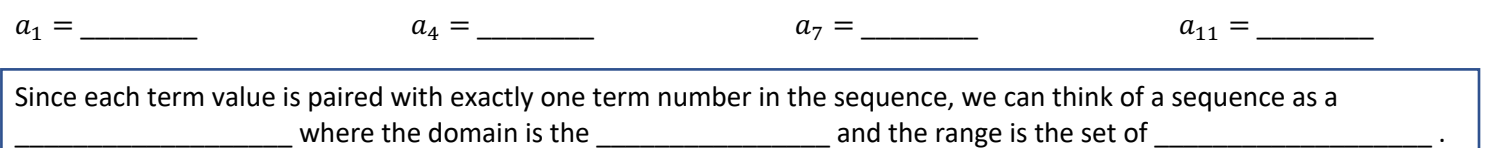

**Example.** Karin has been doing crunches and recording the number she completes each day for the last week. 20, 22, 24, 26, 28, 30, 32, …

Describe the pattern in your own words.

Let's write a formula now to find **any** term in the sequence.

\$%\$&\$'( =\_\_\_\_\_\_\_\_\_\_\_\_\_\_

Therefore = 
$$
\begin{cases} a_1 = \\ a_n = \end{cases}
$$

%\*+& = \_\_\_\_\_\_\_\_\_\_\_\_\_\_\_\_\_\_

This type of description of a sequence is called **EXEC SECONDEN EXECONDENT** because it is based on a recurring pattern.

**Recursive Notation:** 

Practice. Write a formula given the sequence  $\{25, 19, 13, 7, 1, ...\}$ 

**Practice**. Find the first five terms of the sequence.

$$
\begin{array}{l}\n1 \left\{ a_{1} = 17 \atop a_{n} = a_{n-1} + 4 \right\}; n > 1\n\end{array}\n\qquad\n\begin{array}{l}\n2 \left\{ a_{1} = 8 \atop a_{n} = 3a_{n-1} - 1 \right\}; n > 1\n\end{array}
$$

Now find the 100<sup>th</sup> term of each sequence. (Use Google Sheets)

 $1.$  2.

On your own. Describe the sequence in words and then write in standard recursive notation. Then find the 50<sup>th</sup> term of each sequence using google sheets.

1.  ${17, 20, 23, 26, 29, 32, ...}$  $\frac{1}{3}$ , ... }

**Practice (use excel):** A tree farm initially has 5000 trees. Each year 10% of the trees are harvested and 450 seedlings are planted.

a) Write a recursive rule for the number of trees on the tree farm at the beginning of the nth year.

b) How many trees remain at the beginning of the fifth year?

c) What happens to the tree population over time?